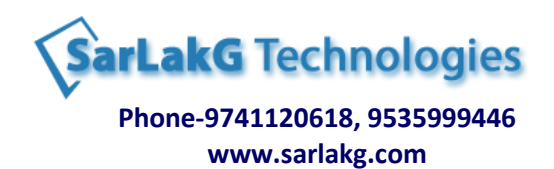

## **Oracle PL/SQL - 12c & 11g [Basic PL/SQL & Advanced PL/SQL]**

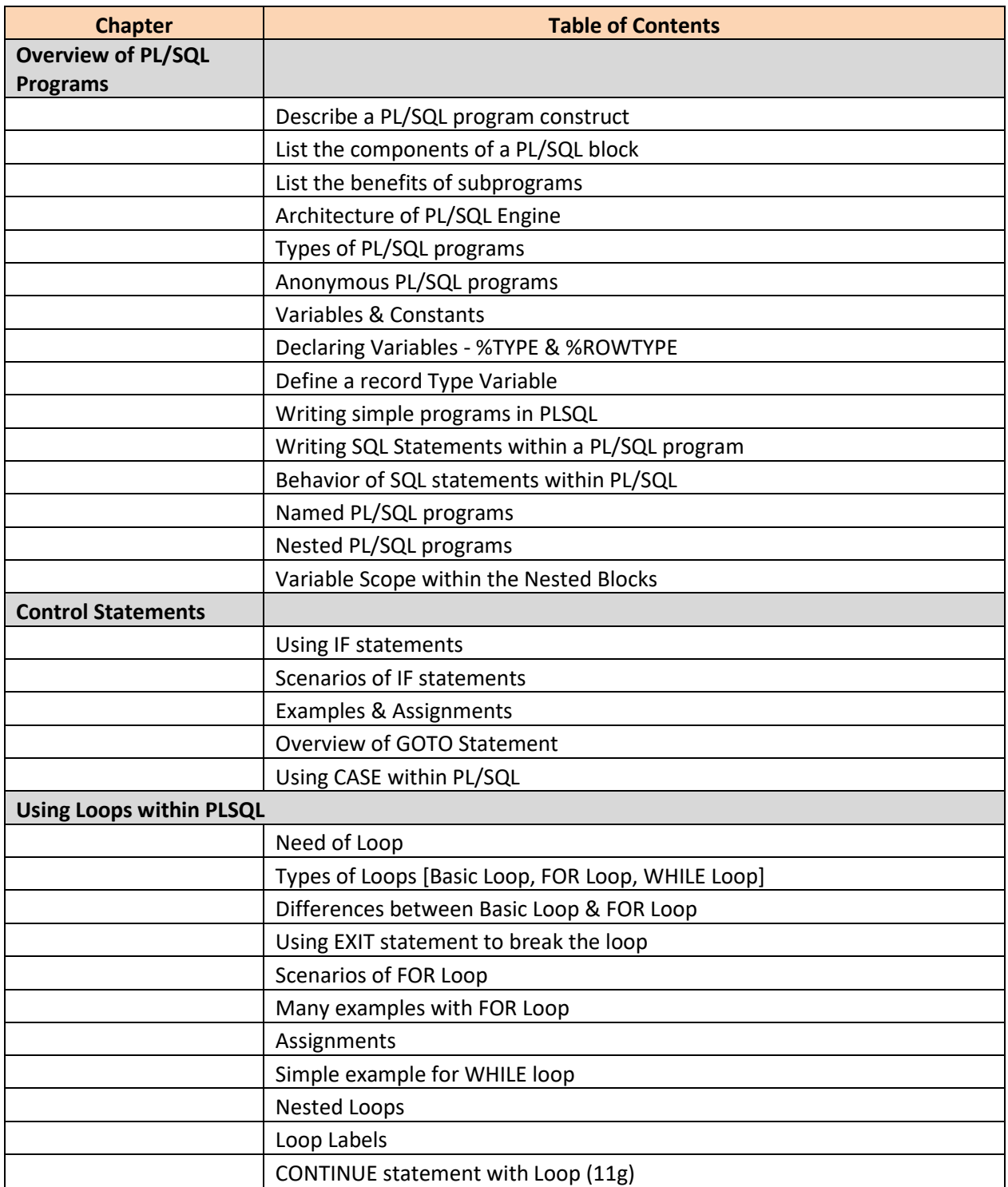

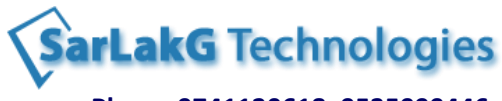

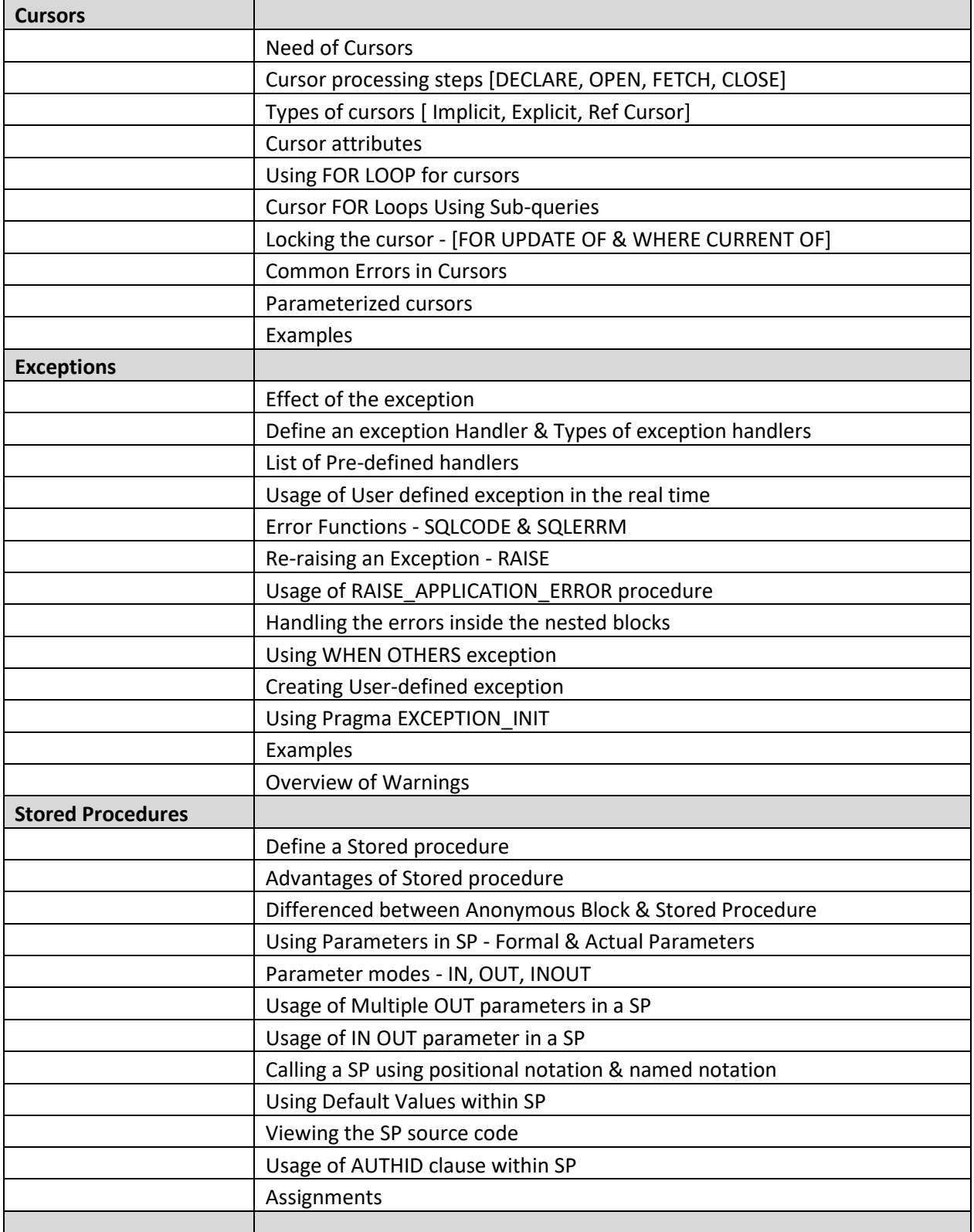

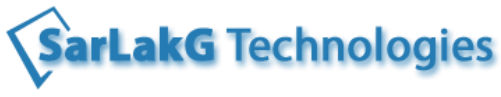

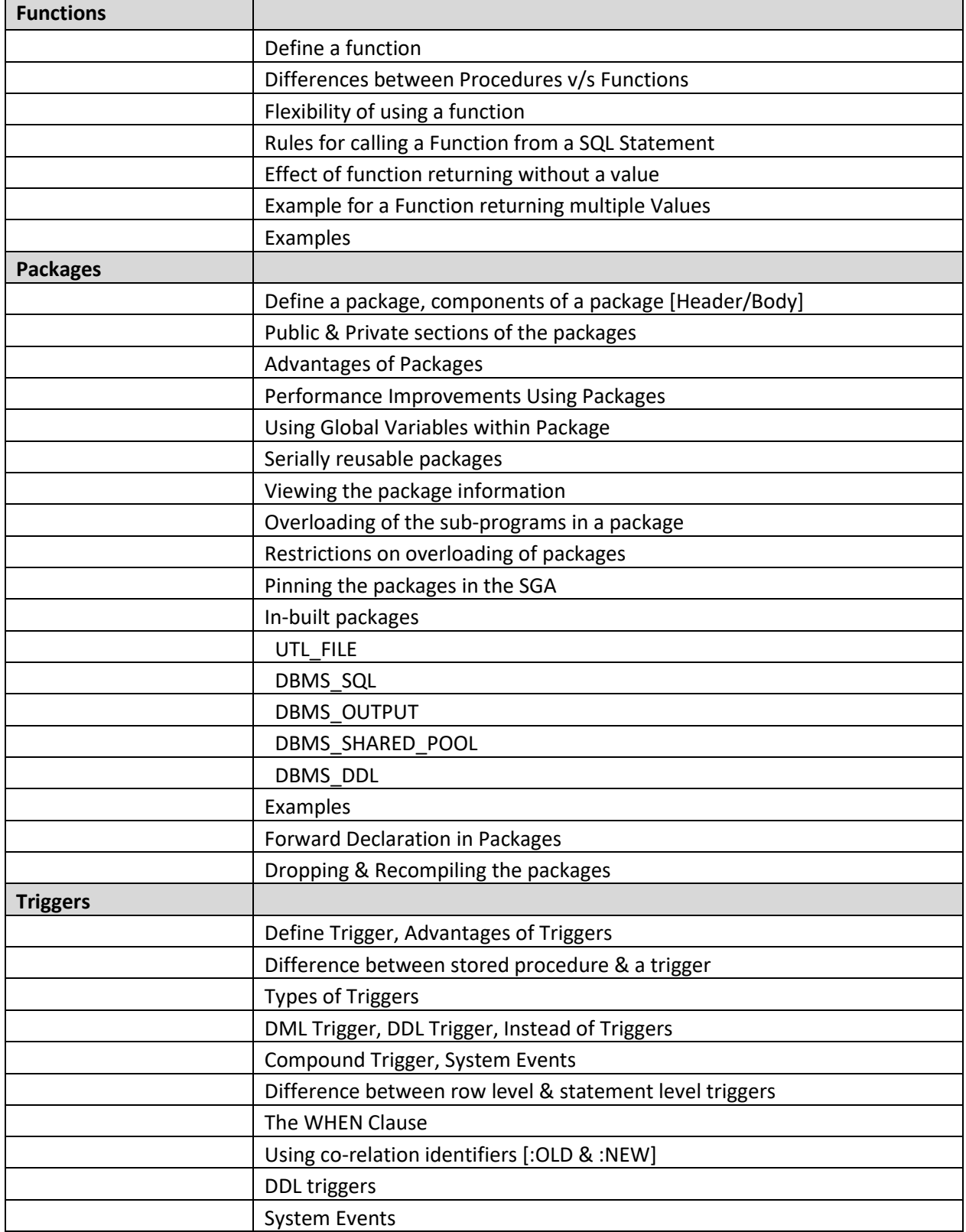

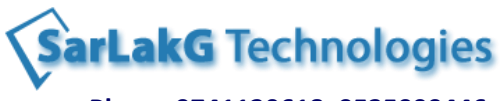

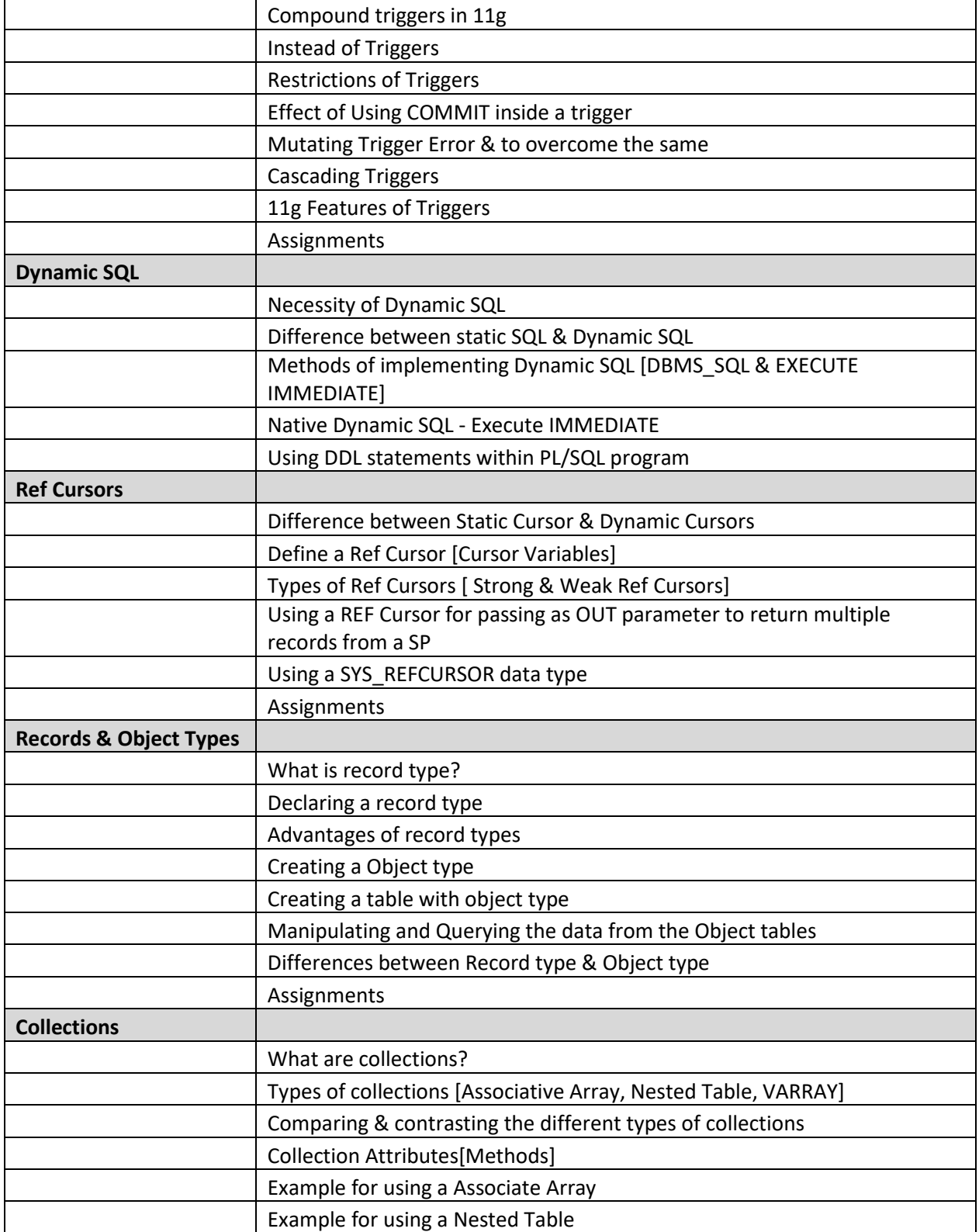

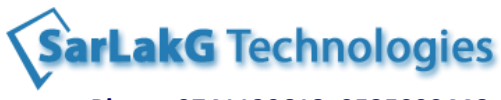

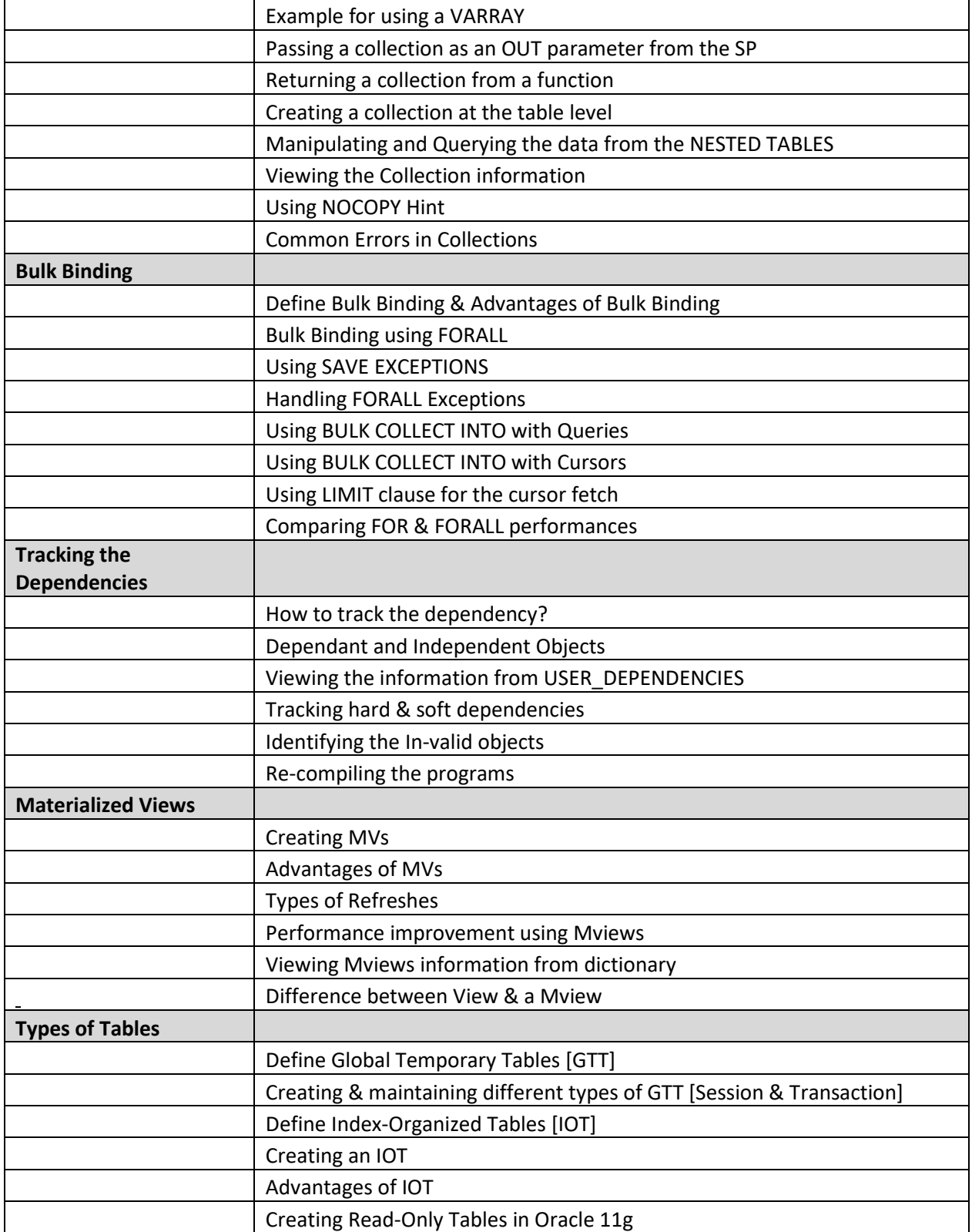

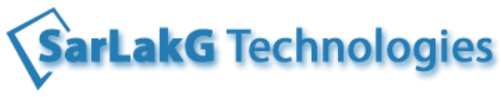

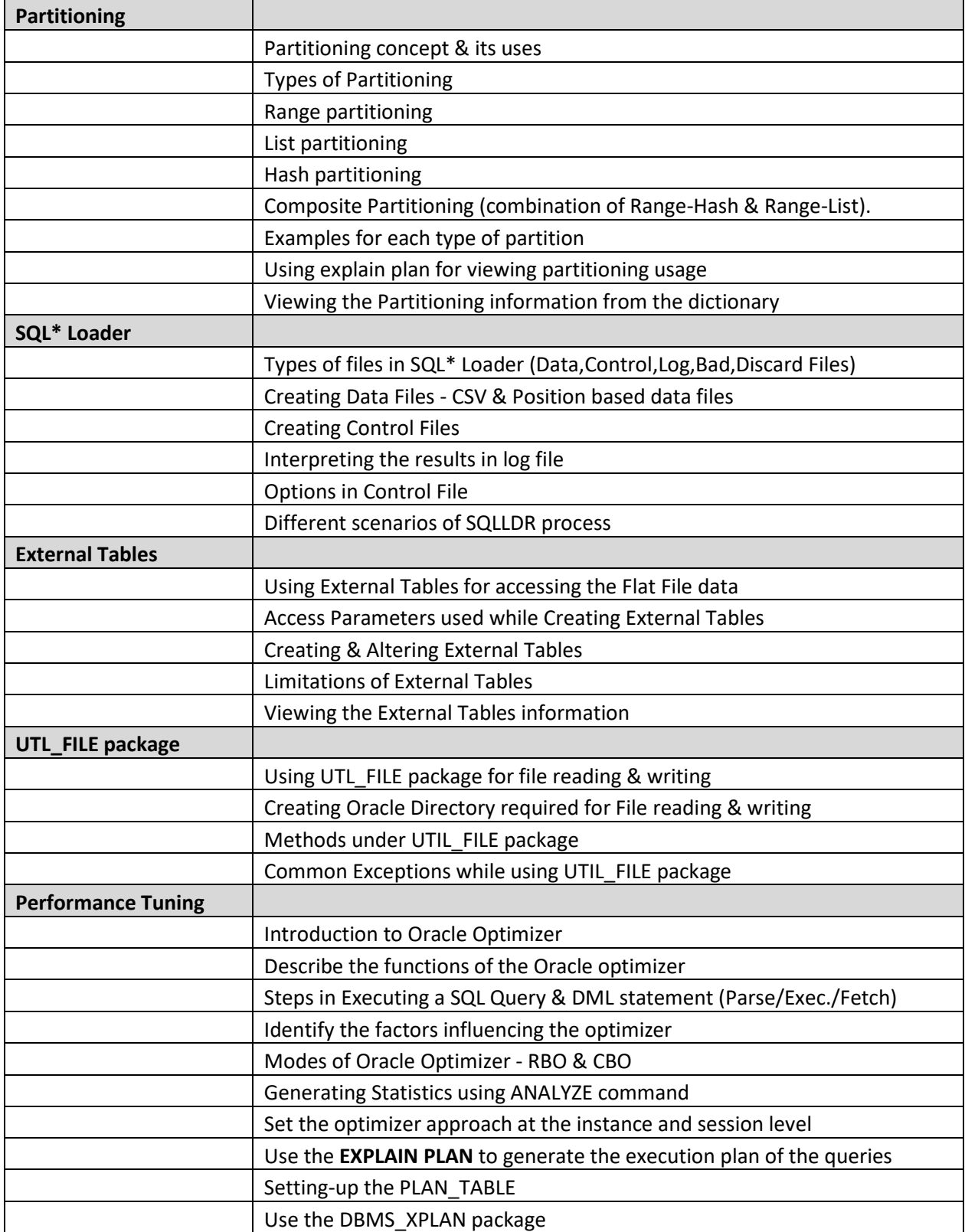

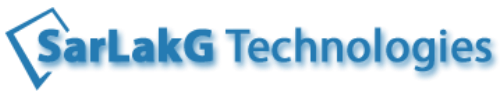

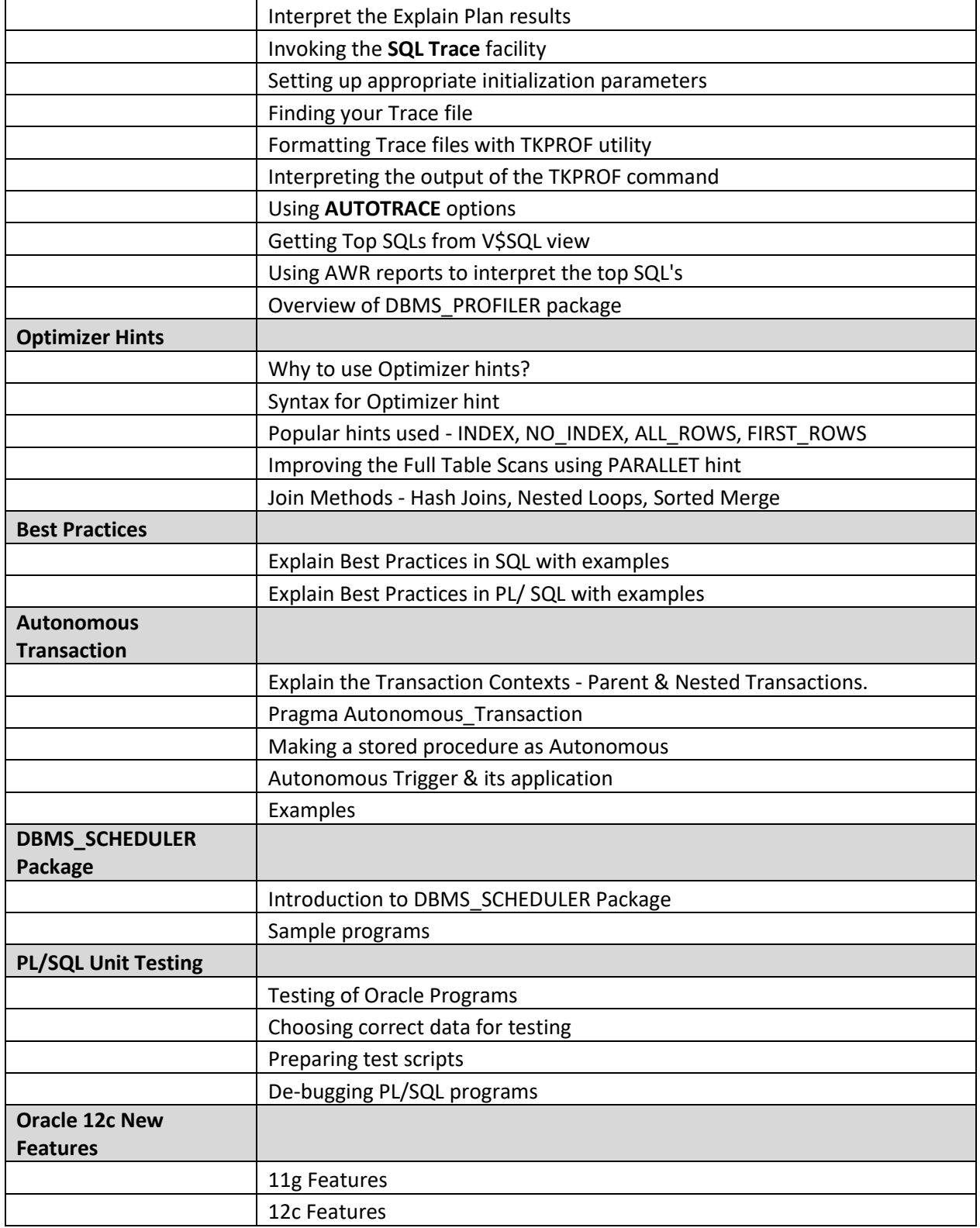

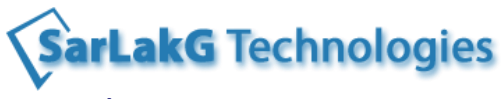

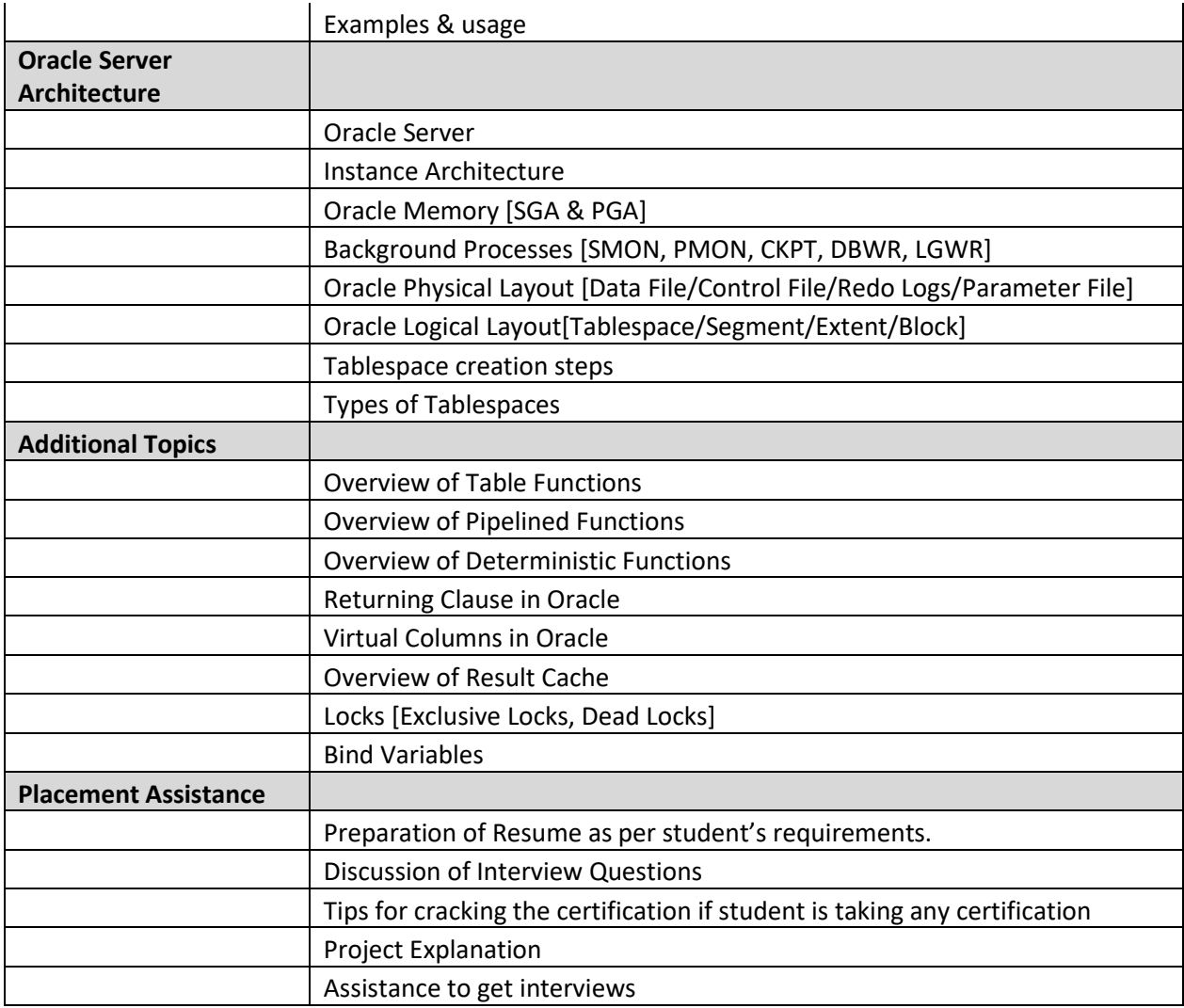